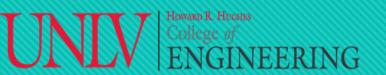

Linux

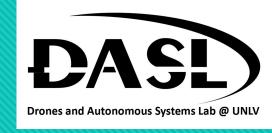

# Week 2-1

- 1. Data types.
- 2. Data input and output.
- 3. Operators.
- 4. Decision Making.
- 5. Loops.
- 6. Debugging.

Instructor: Truc Tran 02-04-2023

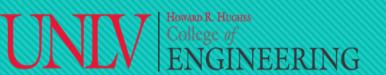

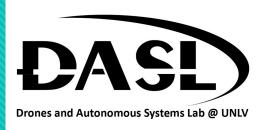

### 1. Data Type

• In C++, data types are used to define the type of data that a variable will store. The following are some of the most commonly used data types in C++:

|        | <b>Definition</b>                                                                                    | *Memory<br>(32-bit sys) | Value range                                                  |
|--------|----------------------------------------------------------------------------------------------------|-------------------------|--------------------------------------------------------------|
| int    | Store integers (whole number)                                                                        | 4 bytes                 | -2147483648 to 2147483647                                    |
| float  | Store floating-point number(decimal number)                                                          | 4 bytes                 | -3.4 x 10^38 to 3.4 x 10^38 (~7 decimal digits precision)    |
| double | Store double-precision floating-point numbers (numbers with a larger range and precision than float) | 8 bytes                 | -1.7 x 10^308 to 1.7 x 10^308 (~15 decimal digits precision) |
| char   | Store individual characters                                                                          | 1 byte                  | 0 to 255 (or -128 to 127)                                    |
| bool   | Store boolean values (true or false)                                                                 | 1 byte                  | 0 or 1 (true or false)                                       |

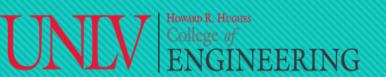

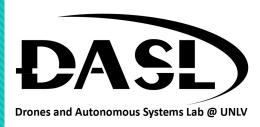

### Data Type

- \*Memory space occupied by each data type depends on the complier and system architecture.
- On a 64-bit system, the memory space occupied by each data type may be different, and larger data types may occupy more memory.
- 1 bit can store 0 and 1.
- 1 byte = 8 bit. Example:

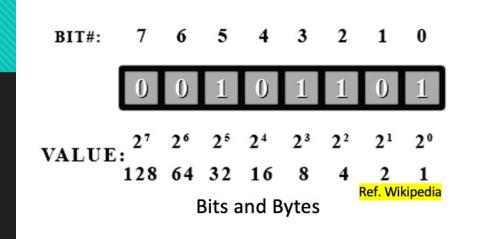

| Binary   | Oct | Dec | Hex | Glyph | Binary   | Oct | Dec | Hex | Glyph | Binary   | Oct | Dec  | Hex  | Glyph |
|----------|-----|-----|-----|-------|----------|-----|-----|-----|-------|----------|-----|------|------|-------|
| 010 0000 | 040 | 32  | 20  | space | 100 0000 | 100 | 64  | 40  | @     | 110 0000 | 140 | 96   | 60   |       |
| 010 0001 | 041 | 33  | 21  | 1     | 100 0001 | 101 | 65  | 41  | Α     | 110 0001 | 141 | 97   | 61   | а     |
| 010 0010 | 042 | 34  | 22  |       | 100 0010 | 102 | 66  | 42  | В     | 110 0010 | 142 | 98   | 62   | b     |
| 010 0011 | 043 | 35  | 23  | #     | 100 0011 | 103 | 67  | 43  | С     | 110 0011 | 143 | 99   | 63   | С     |
| 010 0100 | 044 | 36  | 24  | \$    | 100 0100 | 104 | 68  | 44  | D     | 110 0100 | 144 | 100  | 64   | d     |
| 010 0101 | 045 | 37  | 25  | %     | 100 0101 | 105 | 69  | 45  | E     | 110 0101 | 145 | 101  | 65   | е     |
| 010 0110 | 046 | 38  | 26  | &     | 100 0110 | 106 | 70  | 46  | F     | 110 0110 | 146 | 102  | 66   | f     |
| 010 0111 | 047 | 39  | 27  | - 1   | 100 0111 | 107 | 71  | 47  | G     | 110 0111 | 147 | 103  | 67   | g     |
| 010 1000 | 050 | 40  | 28  | (     | 100 1000 | 110 | 72  | 48  | Н     | 110 1000 | 150 | 104  | 68   | h     |
| 010 1001 | 051 | 41  | 29  | )     | 100 1001 | 111 | 73  | 49  | 1     | 110 1001 | 151 | 105  | 69   | i     |
| 010 1010 | 052 | 42  | 2A  | *     | 100 1010 | 112 | 74  | 4A  | J     | 110 1010 | 152 | 106  | 6A   | j     |
| 010 1011 | 053 | 43  | 2B  | +     | 100 1011 | 113 | 75  | 4B  | K     | 110 1011 | 153 | 107  | 6B   | k     |
| 010 1100 | 054 | 44  | 2C  | ,     | 100 1100 | 114 | 76  | 4C  | L     | 110 1100 | 154 | 108  | 6C   | 1     |
| 010 1101 | 055 | 45  | 2D  | -     | 100 1101 | 115 | 77  | 4D  | M     | 110 1101 | 155 | 109  | 6D   | m     |
| 010 1110 | 056 | 46  | 2E  |       | 100 1110 | 116 | 78  | 4E  | N     | 110 1110 | 156 | 110  | 6E   | n     |
| 010 1111 | 057 | 47  | 2F  | 1     | 100 1111 | 117 | 79  | 4F  | 0     | 110 1111 | 157 | 111  | 6F   | 0     |
| 011 0000 | 060 | 48  | 30  | 0     | 101 0000 | 120 | 80  | 50  | Р     | 111 0000 | 16R | ef V | Viki | oedia |
| 011 0001 | 061 | 40  | 31  | 1     | 101 0001 | 121 | Ω1  | 51  | 0     | 111 0001 | 161 | 112  |      |       |

American Standard Code for Information Interchange (ASCII) 95 chart

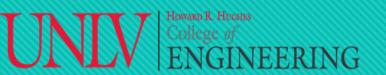

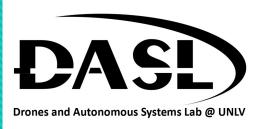

#### 1. Data Type

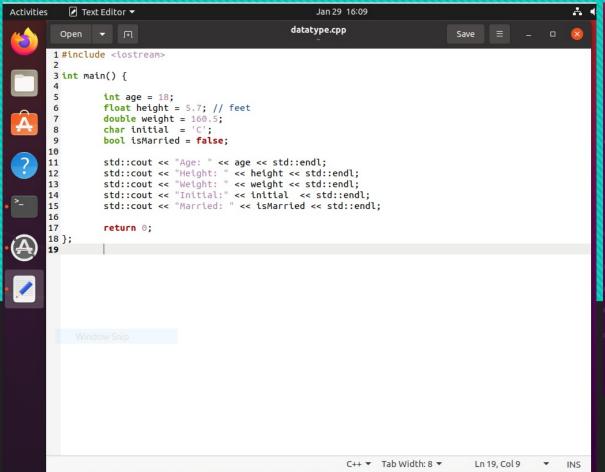

```
ubuntu20@ubuntu: ~
ubuntu20@ubuntu:~$ g++ datatype.cpp -o datatype
ubuntu20@ubuntu:~$ ls
                        Downloads hello.cpp Pictures Templates
datatype
datatype.cpp Documents hello
ubuntu20@ubuntu:~$ ./datatype
Age: 18
Height: 5.7
Weight: 160.5
Initial:C
Married: 0
ubuntu20@ubuntu:~$
```

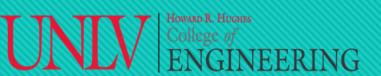

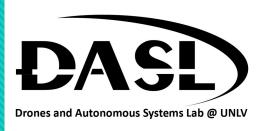

sfor Geek

### 1. Data Type

- Modifier: specify the type and size of a data type, as well as its signedness, to ensure efficient and effective use of memory in a program.
  - short: modifies an integer type to occupy less memory (minimum 16 bits).
  - long: modifies an integer type to occupy more memory (minimum 32 bits).
  - signed: modifies an integer type to present positive and negative values (default for all integer types).
  - unsigned: modifies an integer type to represent only non-negative values (no negative values, positive and

zero only).

| Modifiers in C++                                  |                 |        |       |  |  |  |  |  |
|---------------------------------------------------|-----------------|--------|-------|--|--|--|--|--|
| Signed                                            | Unsigned        | Long   | Short |  |  |  |  |  |
| Integer<br>Char                                   | Integer<br>Char | Intege |       |  |  |  |  |  |
| Long - Prefix  Short - Prefix  Ref. GeeksforGeeks |                 |        |       |  |  |  |  |  |

|  | Data Type             | Size (in bytes) | Range                           |     |
|--|-----------------------|-----------------|---------------------------------|-----|
|  | short int             | 2               | -32,768 to 32,767               |     |
|  | unsigned short int    | 2               | 0 to 65,535                     |     |
|  | unsigned int          | 4               | 0 to 4,294,967,295              |     |
|  | int                   | 4               | -2,147,483,648 to 2,147,483,647 | 1   |
|  | long int              | 4               | -2,147,483,648 to 2,147,483,647 |     |
|  | unsigned long int     | 8               | 0 to 4,294,967,295              |     |
|  | long long int         | 8               | -(2^63) to (2^63)-1             |     |
|  | unsigned long long in | t8              | 0 to 18,446,744,073,709,551,615 | 5   |
|  | signed char           | 1               | -128 to 127                     |     |
|  | unsigned char         | 1               | 0 to 255                        |     |
|  | float                 | 4               |                                 |     |
|  | double                | 8               |                                 |     |
|  | long double           | 12              |                                 | L   |
|  | wchar_t               | 2 or 4          | 1 wide character Ref. Ge        | ek: |
|  |                       |                 |                                 |     |

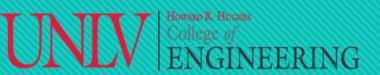

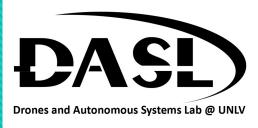

#### 1. Data Type

Modifier:

```
Jan 30 12:15
   ✓ Text Editor ▼
                                       datatypemodifiers.cpp
1 #include <iostream>
3 int main() {
          //signed
          signed int a = -10;
          std::cout << "signed int a = " << a << std::endl;</pre>
          //unsigned
          unsigned int b = 10;
          std::cout << "unsigned int b = " << b << std::endl;</pre>
          long int c = 123456789:
          std::cout << "long int c = " << c << std::endl;
          //short
          short int d = 12345:
          std::cout << "short int d = " << d << std::endl;</pre>
          //long long
          long long int e = 123456789012345;
          std::cout << "long long int e = " << e << std::endl;</pre>
26
          return 0;
27 };
                                                  C++ ▼ Tab Width: 8 ▼
                                                                           Ln 27, Col 3 ▼ INS
```

```
ubuntu20@ubuntu: ~
ubuntu20@ubuntu:~$ q++ datatypemodifiers.cpp -o datatypemodifiers
ubuntu20@ubuntu:~$ ls
datatype
                  datatypemodifiers.cpp Downloads Music
                                                              Templates
                                         hello
                                                    Pictures Videos
datatype.cpp
datatypemodifiers Documents
                                         hello.cpp Public
ubuntu20@ubuntu:~$ ./datatypemodifiers
signed int a = -10
unsigned int b = 10
long int c = 123456789
short int d = 12345
long long int e = 123456789012345
ubuntu20@ubuntu:~$
```

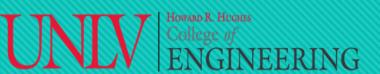

### DASL-100.2 ENGINEERING C++ Programming and Linux

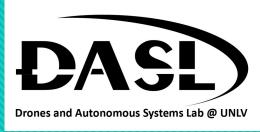

### 2. Data input and output:

- C++ input and output (I/O) refers to the communication of data between a program and input/output devices such as a keyboard, file, or display screen.
- The C++ standard library (iostream) provides several stream classes, including cin (standard input stream) and cout (standard output stream), that handle data input and output operations.

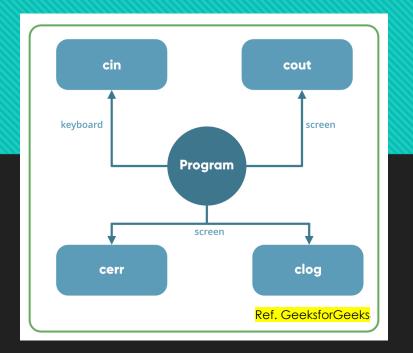

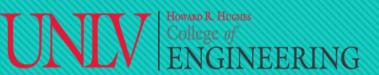

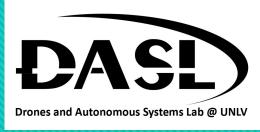

### 2. Data input and output:

```
✓ Text Editor ▼
                                         Feb 1 21:13
                                     datainputoutput.cpp
1 #include <iostream>
3 int main(){
          int number;
         std::cout << "Enter an integer: ";</pre>
         std::cin >> number;
         std::cout << "You entered: " << number << std::endl;</pre>
         return 0;
                                            C++ ▼ Tab Width: 8 ▼
                                                                      Ln 10, Col 1 ▼ INS
```

```
ubuntu20@ubuntu: ~
 Ŧ
ubuntu20@ubuntu:~$ g++ datainputoutput.cpp -o datainputoutput
ubuntu20@ubuntu:~S ls
datainputoutput
                     datatypemodifiers
                                           Downloads Pictures
datainputoutput.cpp datatypemodifiers.cpp hello
                                                      Public
datatype
                                           hello.cpp Templates
datatype.cpp
                                                      Videos
ubuntu20@ubuntu:~$ ./datainputoutput
Enter an integer: 5
You entered: 5
ubuntu20@ubuntu:~$
```

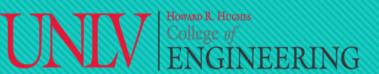

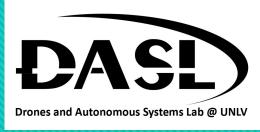

- In C++, operators are symbols that perform specific operations on one or more operands (values or variables)
   and produce a result.
- There are various types of operators in C++, including:
  - Arithmetic operators (e.g., +, -, \*, /)
  - Comparison operators (e.g., ==, !=, >, <, >=, <=)</li>
  - Logical operators (e.g., &&, | |,!)
  - Assignment operators (e.g., =, +=, -=, \*=, /=)
  - Bitwise operators (e.g., &, |, ^, <<, >>)

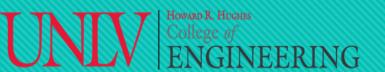

# **DASL-100.2** UNIV Howard R. Hughes College of ENGINEERING C++ Programming and Linux

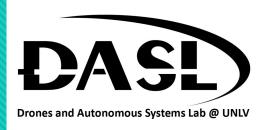

| ( | Operator | Definition                                                                    | Operator Type | Example              |
|---|----------|-------------------------------------------------------------------------------|---------------|----------------------|
|   | +        | Adds two operands                                                             | Arithmetic    | 3 + 5 returns 8      |
|   | -        | Subtracts the second operand from the first                                   | Arithmetic    | 7 - 4 returns 3      |
|   | *        | Multiplies two operands                                                       | Arithmetic    | 2 * 3 returns 6      |
|   | /        | Divides the first operand by the second                                       | Arithmetic    | 9 / 3 returns 3      |
|   | 9/2      | Returns the remainder of dividing the first operand by the second             | Arithmetic    | 9 % 4 returns 1      |
|   | ==       | Returns true if the two operands are equal, false otherwise                   | Comparison    | 3 == 5 returns false |
|   |          | Returns true if the two operands are not equal, false otherwise               | Comparison    | 3 != 5 returns true  |
|   |          | Returns true if the first operand is greater than the second, false otherwise | Comparison    | 3 > 5 returns false  |

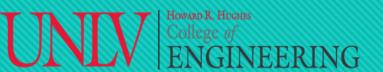

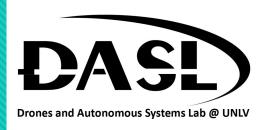

| Operat | or Definition                                                                                   | Operator Type | Example                          |
|--------|-------------------------------------------------------------------------------------------------|---------------|----------------------------------|
| <      | Returns true if the first operand is less than the second, false otherwise                      | Comparison    | 3 < 5 returns true               |
| >=     | Returns true if the first operand is greater than or equal to the second, false otherwise       | Comparison    | 3 >= 5 returns false             |
| <=     | Returns true if the first operand is less than or equal to the second, false otherwise          | Comparison    | 3 <= 5 returns true              |
| &&     | Returns true if both operands are true, false otherwise                                         | Logical       | true && false returns false      |
| - 11   | Returns true if either operand is true, false otherwise                                         | Logical       | `true                            |
| !      | Returns the logical negation of the operand (i.e., true if the operand is false and vice versa) | Logical       | !true returns false              |
| =      | Assigns the value of the right-side operand to the left-side operand                            | Assignment    | x = 3 assigns the value 3 to $x$ |

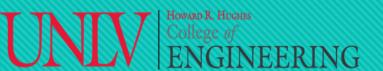

# **DASL-100.2** UNIV Howard R. Hughes College of ENGINEERING C++ Programming and Linux

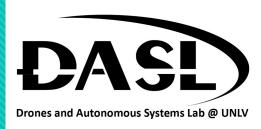

| Operator | Definition                                                                                                    | Operator Type | Example                                               |
|----------|----------------------------------------------------------------------------------------------------|---------------|-------------------------------------------------------|
| +=       | Adds the right-side operand to the left-side operand and assigns the result to the left-side operand                | Assignment    | x += 3 adds 3 to x and assigns the result to x        |
| -=       | Subtracts the right-side operand from the left-<br>side operand and assigns the result to the left-<br>side operand | Assignment    | x -= 3 subtracts 3 from x and assigns the result to x |
| *=       | Multiplies the left-side operand by the right-side operand and assigns the result to the left-side operand          | Assignment    | x *= 3 multiplies x by 3 and assigns the result to x  |
| /=       | Divides the left-side operand by the right-side operand and assigns the result to the left-side operand             | Assignment    | x /= 3 divides x by 3 and assigns the result to x     |

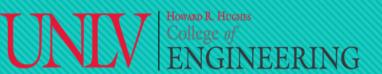

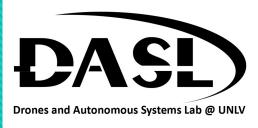

```
✓ Text Editor ▼
                                     Feb 1 21:22
                                                                        ♣ ♦) 🖰 ▼
                                    operators.cpp
 1 #include <iostream>
3 int main(){
         int a = 5;
         int b = 2;
         std::cout << "a + b = " << a + b << std::endl;
         std::cout << "a - b = " << a - b << std::endl:
         std::cout << "a * b = " << a * b << std::endl;
         std::cout << "a / b = " << a / b << std::endl;
         std::cout << "a % b = " << a % b << std::endl;
         return 0;
                                                              Ln 15. Col 1 ▼ INS
                                        C++ ▼ Tab Width: 8 ▼
```

```
ubuntu20@ubuntu: ~
ubuntu20@ubuntu:~$ g++ operators.cpp -o operators
ubuntu20@ubuntu:~$ ls
datainputoutput
                    datatypemodifiers
                                           Downloads operators
datainputoutput.cpp datatypemodifiers.cpp
                                           hello
                                                                     Videos
                                                      operators.cpp
datatype
                                           hello.cpp Pictures
datatype.cpp
ubuntu20@ubuntu:~$ ./operators
a + b = 7
a - b = 3
a * b = 10
a / b = 2
a % b = 1
ubuntu20@ubuntu:~$
```

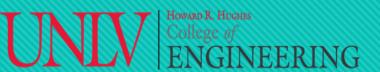

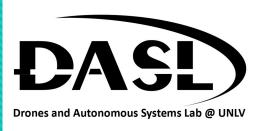

### 4. Decisions making:

• In C++, decision making refers to the process of making decisions based on certain conditions or expressions.

The most commonly used decision making constructs are the <u>if statement</u> and the <u>switch statement</u>.

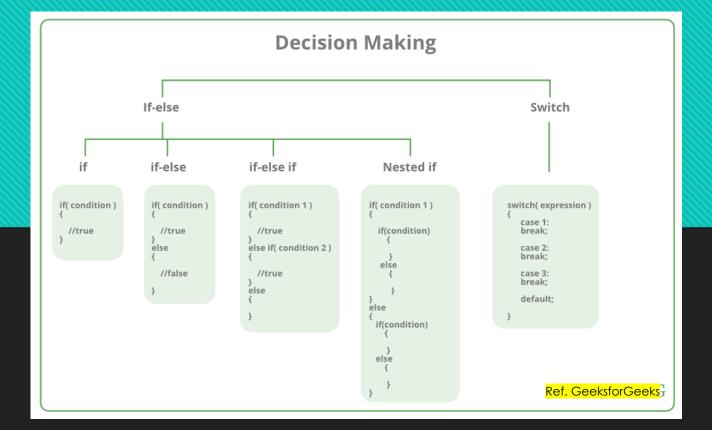

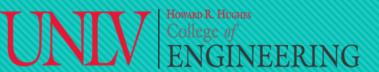

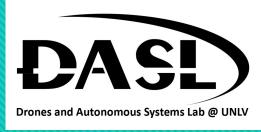

#### 4. Decisions making:

```
✓ Text Editor ▼
                                       Feb 1 21:35
                                                                             ♣ • ∪ •
                                       *ifelse.cpp
 Open ▼ 升
1 #include <iostream>
3 int main(){
         int a = 5:
         int b = 2;
         if (a > b) {
                  std::cout << "a is greater than b" << std::endl;</pre>
         } else {
                  std::cout << "b is greater than or equal to a " << std::endl;</pre>
         return 0:
                                          C++ ▼ Tab Width: 8 ▼
                                                                   Ln 15, Col 1 ▼ INS
```

```
ubuntu20@ubuntu: ~
ubuntu20@ubuntu:~$ g++ ifelse.cpp -o ifelse
ubuntu20@ubuntu:~$ ls
datainputoutput
                    datatypemodifiers
                                           Downloads ifelse.cpp
                                                                     Pictures
datainputoutput.cpp datatypemodifiers.cpp
                                           hello
                                                                     Public
datatype
                                           hello.cpp operators
                                                                     Templates
datatype.cpp
                                           ifelse
                                                      operators.cpp
ubuntu20@ubuntu:~$ ./ifelse
a is greater than b
ubuntu20@ubuntu:~$
```

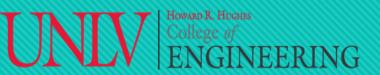

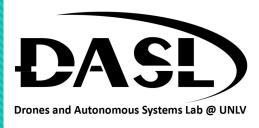

#### 4. Decisions making:

```
✓ Text Editor ▼
                                          Feb 1 21:43
                                         switchcase.cpp
  1 #include <iostream>
 3 int main(){
           int day = 4;
           switch(day) {
                            std::cout << "Monday" << std::endl;</pre>
                            break;
                   case 2:
                            std::cout << "Tuesday" << std::endl;</pre>
                   case 3:
                            std::cout << "Wednesday" << std::endl;</pre>
                   case 4:
                            std::cout << "Thursday" << std::endl;</pre>
                            break:
                   case 5:
                            std::cout << "Friday" << std::endl;</pre>
                   case 6:
                            std::cout << "Saturday" << std::endl;</pre>
26
                   case 7:
27
                            std::cout << "Sunday" << std::endl;</pre>
28
                            break:
29
                   default:
30
                            std::cout << "Invalid day" << std::endl;</pre>
31
          };
32
           return 0:
34 };
                                             C++ ▼ Tab Width: 8 ▼
                                                                       Ln 34, Col 3 ▼ INS
```

```
ubuntu20@ubuntu: ~
ubuntu20@ubuntu:~$ g++ switchcase.cpp -o switchcase
ubuntu20@ubuntu:~$ ls
datainputoutput
                                  ifelse.cpp
                                                 switchcase
datainputoutput.cpp
                                                 switchcase.cpp
datatype
                       Downloads operators
                                                 Templates
                                  operators.cpp Videos
datatype.cpp
                       hello
datatypemodifiers
                       hello.cpp Pictures
datatypemodifiers.cpp ifelse
                                  Public
ubuntu20@ubuntu:~$ ./switchcase
Thursday
ubuntu20@ubuntu:~$
```

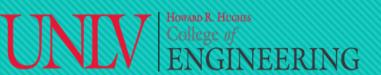

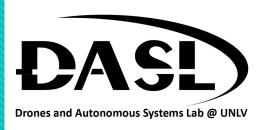

#### 5. Loops:

- In C++, there are two types of loops: entry-controlled loops and exit-controlled loops.
- An entry-controlled loop is a loop where the condition to continue the loop is tested before each iteration. The **for** and **while** loops are examples of entry-controlled loops.
- An exit-controlled loop is a loop where the condition to continue the loop is tested after each iteration. The **do- while loop** is an example of an exit-controlled loop.

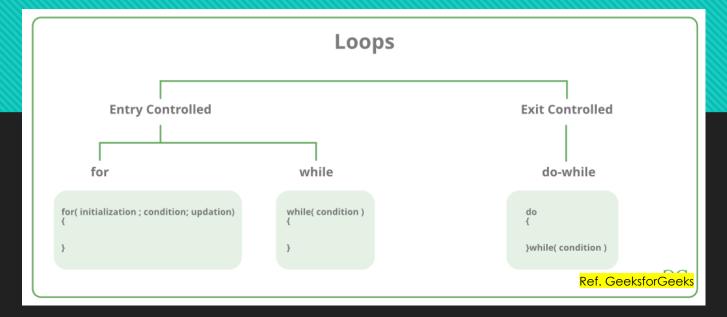

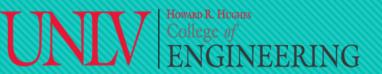

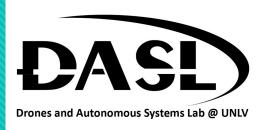

#### 5. Loops:

"for" loop:

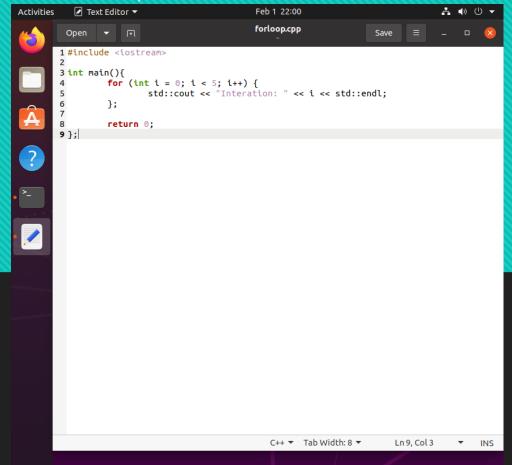

```
ubuntu20@ubuntu: ~
ubuntu20@ubuntu:~$ g++ forloop.cpp -o forloop
ubuntu20@ubuntu:~$ ls
datainputoutput
                                   hello.cpp
                                                  Pictures
datainputoutput.cpp
                                   ifelse
datatype
                                   ifelse.cpp
                                                  switchcase
datatype.cpp
                      forloop
                                                  switchcase.cpp
datatypemodifiers
                      forloop.cpp operators
datatypemodifiers.cpp hello
                                   operators.cpp Videos
ubuntu20@ubuntu:~$ ./forloop
Interation: 0
Interation: 1
Interation: 2
Interation: 3
Interation: 4
ubuntu20@ubuntu:~$
```

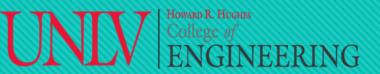

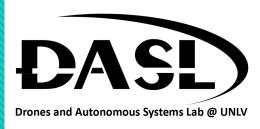

#### 5. Loops:

"while" loop:

```
✓ Text Editor ▼
                                                                           ♣ ♦ ① ▼
                                      Feb 1 22:02
                                     whileloop.cpp
 Open ▼ F
1 #include <iostream>
3 int main(){
         int i = 0;
         while (i < 5) {
                 std::cout << "Iteration : " << i << std::end;</pre>
                 i++;
         };
         return 0;
                                         C++ ▼ Tab Width: 8 ▼
                                                                 Ln 13. Col 3 ▼ INS
```

```
ubuntu20@ubuntu: ~
ubuntu20@ubuntu:~$ g++ whileloop.cpp -o whileloop
ubuntu20@ubuntu:~$ ls
datainputoutput
                                   ifelse.cpp
                                                  switchcase.cpp
datainputoutput.cpp
                                                  Templates
datatype
                                   operators
                       forloop
                      forloop.cpp operators.cpp
                                                 whileloop
datatype.cpp
datatypemodifiers
                       hello
                                                  whileloop.cpp
                                   Pictures
datatypemodifiers.cpp hello.cpp
                                   Public
Desktop
                       ifelse
                                   switchcase
ubuntu20@ubuntu:~$ ./whileloop
Iteration : 0
Iteration : 1
Iteration : 2
Iteration : 3
Iteration : 4
ubuntu20@ubuntu:~$
```

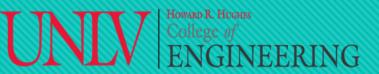

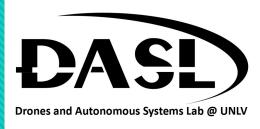

#### 5. Loops:

"do-while" loop:

```
✓ Text Editor ▼
                                       Feb 1 22:08
                                                                            → • ∪ •
                                     dowhileloop.cpp
 Open ▼ 🗐
1 #include <iostream>
3 int main(){
         int i = 0;
                 std::cout << "Iteration :" << i << std::endl;</pre>
         } while (i < 5);
         return 0:
                                                                  Ln 12. Col 3 ▼ INS
                                          C++ ▼ Tab Width: 8 ▼
```

```
ubuntu20@ubuntu: ~
ubuntu20@ubuntu:~$ g++ dowhileloop.cpp -o dowhileloop
ubuntu20@ubuntu:~$ ls
datainputoutput
                                        hello.cpp
                       dowhileloop
datainputoutput.cpp
                                        ifelse
                                                       switchcase
                       dowhileloop.cpp ifelse.cpp
datatype
                                                       switchcase.cpp
                                                       Templates
datatype.cpp
datatypemodifiers
                       forloop
                                        operators
                                                       Videos
datatypemodifiers.cpp forloop.cpp
                                                       whileloop
                                        operators.cpp
Desktop
                       hello
                                        Pictures
                                                       whileloop.cpp
ubuntu20@ubuntu:~$ ./dowhileloop
Iteration :0
Iteration :1
Iteration :2
Iteration :3
Iteration :4
ubuntu20@ubuntu:~$
```

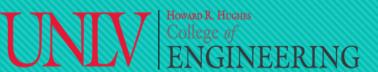

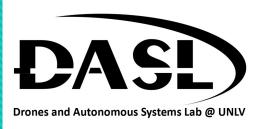

### 6. Debugging:

• Debugging in C++ is the process of finding and fixing errors in a program's source code to make it run correctly. This can be done manually or using a debugger tool that allows you to step through the code, inspect variables, and set breakpoints. Debugging is an important part of the software development process to ensure that the program behaves as expected.

```
ubuntu20@ubuntu: ~
/usr/include/c++/9/ostream:583:5: note: template argument deduction/substituti
on failed:
whileloop.cpp:7:44: note: cannot convert 'std::end' (type '<unresolved overloa
ded function type>') to type 'const unsigned char*'
    7 | std::cout << "Iteration : " << i << std::end;</pre>
In file included from /usr/include/c++/9/iostream:39,
                 from whileloop.cpp:1:
/usr/include/c++/9/ostream:691:5: note: candidate: 'template<class _Ostream, cla
ss _Tp> typename std::enable_if<std::__and_<std::__not_<std::is_lvalue_reference
<_Tp> >, std::__is_convertible_to_basic_ostream<_Ostream>, std::__is_insertable<
typename std::__is_convertible_to_basic_ostream<_Tp>::__ostream_type, const _Tp&
, void> >::value, typename std::__is_convertible_to_basic_ostream<_Tp>::__ostrea
m_type>::type std::operator<<(_Ostream&&, const _Tp&)'</pre>
           operator<<(_Ostream&& __os, const _Tp& __x)</pre>
/usr/include/c++/9/ostream:691:5: note: template argument deduction/substituti
on failed:
whileloop.cpp:7:44: note: couldn't deduce template parameter '_Tp'
        std::cout << "Iteration : " << i << std::end;</pre>
ubuntu20@ubuntu:~S
```

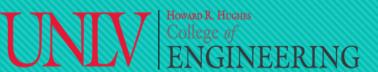

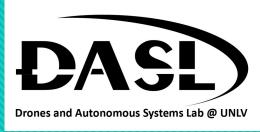

### 6. Debugging:

- "Nano" is a text editor for the command line in Linux. It is a simple, user-friendly editor that can be used to create and edit text files.
- Example: nano forloop.cpp.
- The bottom of the screen displays information about the available commands. For example, to save changes to the file, you can press **Ctrl + O** and then press Enter. To exit nano, you can press **Ctrl + X**.

```
ubuntu20@ubuntu: ~
 __s)
/usr/include/c++/9/ostream:583:5: note: template argument deduction/substituti
forloop.cpp:5:44: note: cannot convert 'std::end' (type '<unresolved overloade</pre>
d function type>') to type 'const unsigned char*'
    5 | std::cout << "Interation: " << i << std::end;</pre>
In file included from /usr/include/c++/9/iostream:39,
                 from forloop.cpp:1:
/usr/include/c++/9/ostream:691:5: note: candidate: 'template<class _Ostream, cla
ss _Tp> typename std::enable_if<std::__and_<std::__not_<std::is_lvalue_reference
< Tp> >, std:: is convertible to basic ostream< Ostream>, std:: is insertable<
typename std::_is_convertible_to_basic_ostream<_Tp>::__ostream_type, const _Tp&
, void> >::value, typename std::__is_convertible_to_basic_ostream<_Tp>::__ostrea
m_type>::type std::operator<<(_Ostream&&, const _Tp&)'</pre>
           operator<<( Ostream&& os, const Tp& x)</pre>
/usr/include/c++/9/ostream:691:5: note: template argument deduction/substituti
forloop.cpp:5:44: note: couldn't deduce template parameter '_Tp'
        std::cout << "Interation: " << i << std::end;</pre>
ubuntu20@ubuntu:~$ nano forloop.cpp
```